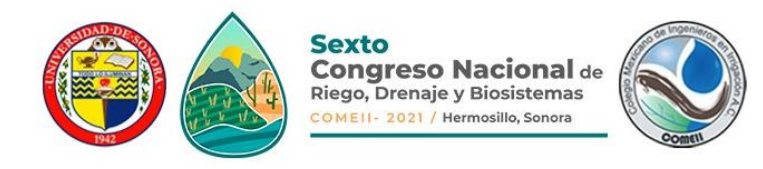

**Artículo: COMEII-21023** *Hermosillo, Son., del 9 al 11 de junio de 2021*

# **CÁLCULO DE PÉRDIDAS DE CARGA EN TUBERÍAS ASISTIDO POR COMPUTADORA**

# **Francisco García Herrera1\*; Rene Martínez Elizondo<sup>2</sup>**

<sup>1</sup>Departamento de Irrigación. Universidad Autónoma Chapingo. Carretera México-Texcoco km 38.5, C.P. 56230, Chapingo, México.

fgarciah@chapingo.mx - 5515767294 (\*Autor de correspondencia)

#### **Resumen**

En este trabajo se presenta un programa auxiliar en diseño de tuberías, aplicación de escritorio denominada por los autores HFpro versión1.0; cuyo propósito general es que apoyar a los diseñadores de Sistemas de Riego, en el cálculo de las pérdidas de carga y diámetros de tuberías que conforman el proyecto bajo distintos criterios. El programa fue realizado en un RAD (Rapid Application Developed) que usa como base el lenguaje de programación Pascal en su versión moderna conocido comúnmente como DELPHI cuyas ventajas son múltiples en cuanto a facilidad, estabilidad y alto desempeño, respecto a otros lenguajes. Ésta versión aborda el uso de las expresiones más usadas en el cálculo de las pérdidas de carga como Darcy Weisbach, Hazen Williams, Mannig y Scobey; incluyendo expresiones simplificadas para cuando se usa PVC o polietileno en el caso del diseño de riego localizado. La determinación del factor de salidas múltiples para tuberías laterales también puede ser calculada con la expresión de Christiansen.

Uno de los atributos más importantes del programa presentado, es que puede obtener las características geométricas de la tubería directamente de AutoCAD y por supuesto regresar la información en "formato texto" a la hoja de trabajo del mismo facilitando el diseño al usuario.

**Palabras claves:** Pérdidas de Carga, Sistemas de Riego, Tuberías.

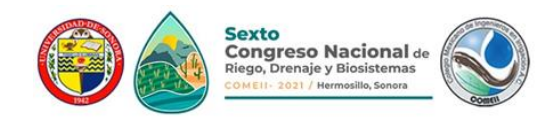

### **Introducción**

El diseño de sistemas de riego lleva en forma implícita el cálculo de pérdidas de carga en tuberías, tanto por fricción como localizadas. Por supuesto que las pérdidas mayores las originan las fuerzas de fricción y son las que los diseñadores calculan en primera instancia. Existen varios programas para el cálculo de las mismas, incluyendo aplicaciones en dispositivos móviles que ayudan al diseñador a realizar sus tareas.

Las herramientas de software han existido desde que el uso de la computadora se hizo de forma generalizada, pero se ha buscado por los especialistas en el área, que el usuario pueda diseñar de forma fácil y sencilla.

En el Departamento de Irrigación de la Universidad Autónoma Chapingo, se ha trabajado en los últimos años en la actualización del software con fines de docencia y de uso cotidiano para apoyar las diversas actividades académicas. El colapso del software de aplicación en el área de la irrigación ocasionado por los cambios tecnológicos desde el nuevo milenio todavía no han sido subsanados en su totalidad; en los primeros años del siglo se llevaron a cabo profundos cambios tecnológicos, el procesamiento de la información pasó de 32 a 64 bits, lo que terminó por colapsar los pocos programas que funcionaban hasta ese momento. Han pasado casi 15 años y se siguen actualizado los programas que apoyan básicamente la docencia, por lo que el uso de programas extranjeros se ha generalizado.

En ésta ponencia se presenta un pequeño programa enfocado al cálculo de pérdidas de carga por fricción usando para ello los criterios de varios autores como son: Darcy Weisbach, Hazen-Williams, Manning, Scobey. Permitiendo que el usuario pueda comparar los cálculos de perdidas realizados y decidir cuál de ellos podrá usar en su diseño. Basado en los mismos criterios será posible calcular uno o varios diámetros en un tramo de tubería, hacer una revisión de proyectos ya elaborados interactuando directamente con el programa de dibujo y diseño clásico, AutoCAD.

Esta herramienta se desarrolló en una GUI (Graphics User Interface) profesional, con el objetivo de que el usuario pueda usar la aplicación sin dificultad alguna en el ambiente gráfico de su computadora y se facilite el proceso de diseño. La aplicación se ha denominado Hfpro v1.0 (Cálculo de Perdidas de Carga).

#### **Antecedentes sobre las pérdidas de carga en tuberías**

En Hidráulica, se entiende por tubería cualquier conducto cerrado de desarrollo importante (como mínimo alrededor de 500 veces su diámetro) que transporte agua sin superficie libre, es decir, a presión, por lo que al insertar un piezómetro en cualquier punto de su recorrido el agua asciende en el a mayor nivel que la clave (parte superior) del entubamiento; por lo general son de sección circular. Los conductos cerrados en que el agua circula a superficie libre (sin llenarlos completamente) se clasifican en su totalidad

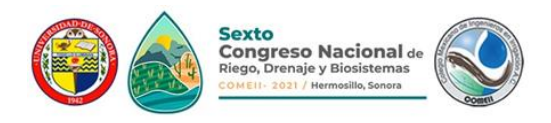

como canales, dentro de estos conductos están las alcantarillas y tuberías de avenamiento (drenaje) (Arteaga, 2009).

## **Pérdidas de carga por fricción.**

La resistencia al flujo del agua dentro de una tubería es:

- $\boxtimes$  Directamente proporcional a la extensión de la tubería.
- $\boxtimes$  Inversamente proporcional a una potencia del diámetro.
- $\boxtimes$  Función de una potencia de la velocidad.
- $\boxtimes$  Varía con la naturaleza de las paredes de los tubos (rugosidad), en el caso del régimen turbulento.
- $\boxtimes$  Es independiente de la posición del tubo.
- $\boxtimes$  Es independiente de la posición Interna bajo la cual el líquido fluya.

Sotelo (2010), indica que, para una tubería la pérdida de carga puede ser expresada como:

$$
hf = k \frac{L v^n}{D^m} \tag{1}
$$

Por lo tanto:

$$
D^m \frac{h_f}{L} = k v^n \tag{2}
$$

Si se designa a:  $\frac{h_f}{L}$ por Sf, esto es, la pérdida de carga unitaria por metro lineal de tubería, se puede escribir de la siguiente forma:

$$
D^m S_f = k v^n \tag{3}
$$

El coeficiente k tiene en cuenta las condiciones de los tubos y lleva implícitas cuestiones de cierta complejidad. En la práctica, esa expresión general de resistencia es sustituida por las fórmulas empíricas establecidas para determinadas condiciones.

Para estudiar el problema de la resistencia al flujo es necesario volver a la clasificación inicial de los flujos, y considerar las grandes diferencias entre los flujos laminar y turbulento.

El flujo o corriente en las tuberías se divide en dos tipos generales; laminar y turbulento. Cuando la corriente es laminar las capas adyacentes del fluido se desplazan paralelas entre si y no hay velocidades transversales a la corriente. La corriente turbulenta se caracteriza por la presencia de velocidades transversales a la corriente que originan remolinos. El criterio para distinguir entre ambos tipos de flujo es mediante el uso del número de Reynolds, el cual permite evaluar la preponderancia de las fuerzas viscosas sobre las de inercia

. Para calcular el número de Reynolds en una sección circular, se utiliza expresión (4):

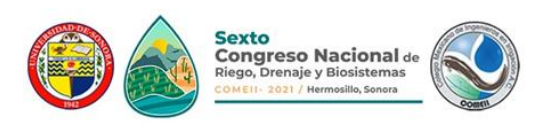

$$
Re = \frac{v D}{v}
$$

(4)

Donde:

- v, Velocidad media, en m/s.
- D, Diámetro del conducto, en m.
- v, Viscosidad cinemática del fluido, en m<sup>2</sup>/s.

El número de Reynolds es independiente del sistema de unidades utilizado.

Para las tuberías, el flujo en régimen laminar ocurre y es estable para valores del número de Reynolds inferiores a 2,000. El régimen turbulento se da cuando dicho número supera los 4,000. Entre 2,000 y 4,000 se encuentra el régimen de transición; esta es una "zona crítica" en la cual no se puede determinar con seguridad la pérdida de carga en tuberías.

La resistencia al flujo, en el caso del régimen laminar, es debido enteramente a la viscosidad. Cuando el flujo se hace en régimen turbulento la resistencia es el efecto combinado de las fuerzas debidas a la viscosidad y a la inercia.

Debido a que la viscosidad del agua y del aire es muy pequeña, la mayoría de los problemas de flujo a los que se enfrenta el ingeniero que trata con aspectos hidráulicos es generalmente con números de Reynolds grandes donde los efectos viscosos son despreciables y donde el régimen es turbulento.

Uno de los principales elementos perturbados que motivan el movimiento turbulento en una corriente es la rugosidad de paredes de un conducto, ya que por más lisas que estas quieran hacerse físicamente, siempre presentaran determinadas asperezas, y estas tienen una influencia decisiva en el movimiento turbulento.

Rugosidad absoluta bajo el efecto del uso y del tiempo se podrá determinar con:

$$
\varepsilon_t = \varepsilon_0 + a \ t \tag{5}
$$

Donde:

εt: Rugosidad absoluta después de años de servicio, en mm.

ε0: Rugosidad absoluta del tubo nuevo en mm.

a: Coeficiente de uso.

t: Número de años de servicio.

# **Pérdidas de carga por fricción.**

Independientemente si se Diseña o Revisa, los datos necesarios para hacer los cálculos son (Ángeles, 1999):

**Q**, Gasto que circula por la tubería (m<sup>3</sup>/s) **D**, Diámetro de la tubería (m). **L**, Longitud de la tubería (m) **Material**: PVC, Aluminio, Fierro, Acero, Asbesto cemento,etc. **Ε**, Rugosidad Absoluta (mm) **ε/D**, Rugosidad relativa

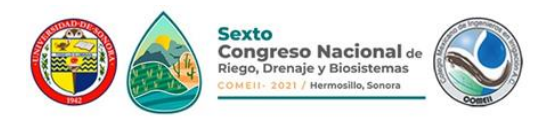

- $v$ , Viscosidad Cinemática del agua (m<sup>2</sup>/s).
- **v**, Velocidad del flujo (m/s).
- **hf**, Pérdida de carga por fricción (m).

A continuación se muestran las expresiones más usadas para el cálculo de las pérdidas de carga por fricción, indicando también el tipo de régimen del flujo en que tienen validez las expresiones y el tipo de riego en el que se recomiendan (RxA: Riego por Aspersión y RL: Riego Localizado).

*Darcy-Weisbach (Todos los regímenes – RxA y RL -):*

$$
h_f = f \frac{L}{D} \left(\frac{v^2}{2g}\right) \tag{6}
$$

O en términos de Gasto:

$$
h_f = 0.0826268657 f\left(\frac{Q^2}{D^5}\right) L\tag{7}
$$

Donde: f, es la constante de fricción (adimensional); g, valor de la gravedad (m/s<sup>2</sup>)

# *Expresiones para el cálculo de f:*

• *Swamee y Jain:*

$$
f = \frac{0.25}{\left[ \log \left( \frac{\mathcal{E}}{3.7} + \frac{5.74}{Re^{0.9}} \right) \right]^2}
$$
 (8)

• *Hagen-Poiseville:*

$$
f = \frac{64}{Re}
$$
 (9)

• *Nikuradse:*

$$
f = 0.0032 + \frac{0.221}{R_e^{0.237}}
$$
 (10)

La validez de esta fórmula alcanza valores de: Re <  $10^5$ , sin rebasar Re <3.24x10<sup>6</sup>.

• *Nikuradse para tubos rugosos en zona turbulenta:*

$$
\frac{1}{\sqrt{f}} = 2\log\frac{D}{2\,\varepsilon} + 1.74\tag{11}
$$

• *Blassius:*

$$
f = \frac{0.3164}{R_e^{0.25}}
$$
 (12)

*Sexto Congreso Nacional de Riego, Drenaje y Biosistemas, 9 al 11 de junio de 2021. Hermosillo, Sonora, México* 5

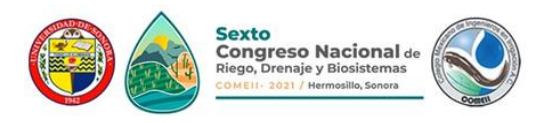

Para D<125mm y 4000<Re<100,000

• *ASAE (American Society of Agricutural Enginners):*

$$
f = \frac{0.130}{R_e^{0.172}}
$$
 (13)

Para D>125mm y 100,000<Re<10',000,000

• *Watters-Keller*

$$
f = \frac{0.221}{Re^{0.237}}
$$
 (14)

*Formulas logarítmicas de resistencia:*

• *Para régimen turbulento liso (Karman – Prandtl):*

$$
\frac{1}{\sqrt{f}} = 2 \log \frac{Re \sqrt{f}}{2.51}
$$
 (15)

• *Para régimen turbulento de transición (White – Colebrook):*

$$
\frac{1}{\sqrt{f}} = -2\log\left[\frac{2.51}{Re\sqrt{f}} + \frac{\varepsilon/D}{3.71 D}\right]
$$
(16)

• *Para régimen turbulento rugoso (Karman – Prandtl):*

$$
\frac{1}{\sqrt{f}} = -2 \log \left( \frac{\varepsilon/D}{3.71} \right) \tag{17}
$$

• Para régimen turbulento intermedio (transición):

$$
\frac{1}{\sqrt{f}} = 1.14 - 2\log\left(\frac{\varepsilon}{D} + \frac{5.74}{Re^{0.9}}\right)
$$
 (18)

*Manning (Turbulento rugoso – RxA -):*

$$
hf = 6.3496 n^2 \frac{v^2}{D^{4/3}} L \tag{19}
$$

O en términos de Gasto:

$$
hf = 10.2936 n^2 \frac{Q^2}{D^{16/3}} L \tag{20}
$$

Donde: n, coeficiente de Manning, adimensional.

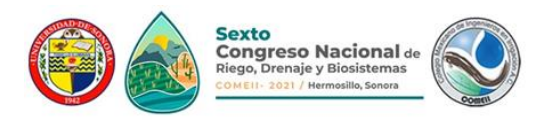

*Hazen- Williams (Turbulento transicional – RxA -):*

$$
h_f = L \left[ \frac{V}{0.365 \, C_H \, D^{0.63}} \right]^{1.852} \tag{21}
$$

O en términos de Gasto:

$$
hf = \frac{10.6481}{C_{HW}^{1.852}} \frac{Q^{1.852}}{D^{4.871}} L
$$
 (22)

*Scobey (Turbulento transicional – RxA -):*

$$
h_f = 0.002587 K_s \frac{V^{1.9}}{D^{1.1}} L
$$
 (23)

O en términos de Gasto:

$$
hf = 0.0040938 \, Ks \, \frac{Q^{1.9}}{D^{4.9}} \, L \tag{24}
$$

## **Pérdidas de carga por fricción para PVC y polietileno.**

En el riego localizado el material utilizado es PVC y polietileno, por lo que diversos autores se han dado a la tarea de construir una expresión que fácilmente ayude al diseñador a determinar las pérdidas de carga por fricción en el régimen de flujo que se da en este tipo de materia que por lo general es turbulento liso.

Las diversas metodologías de diseño implican el cálculo de las pérdidas de carga unitarias en metros por cada 100 metros, representadas por J en el presente escrito.

#### *Perdida de carga unitaria en (m/100m):*

$$
J = \frac{hf(100)}{L} \tag{25}
$$

*Darcy – Weisbach, modificada por Blasius (Turbulento liso – RL -):*

$$
J = 7.89 \times 10^7 \frac{Q^{1.75}}{D^{4.75}}
$$
 (26)

Para:

D<=125 mm y 
$$
10^5
$$
 < Re  $10^7$ 

*Darcy – Weisbach, modificada por ASAE (Turbulento liso, - RL -):*

$$
J = 9.59 \times 10^7 \frac{Q^{1.828}}{D^{4.828}}
$$
 (27)

Para:

D>125 mm y  $10^5$  < Re <  $10^7$ 

Donde: Q, es el gasto de la tubería en lps; D, es el diámetro interno de la tubería en mm

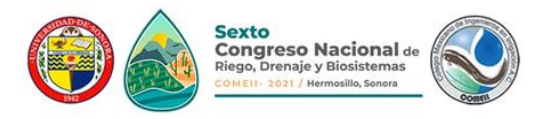

Determinación del Factor de Salidas Múltiples (FMS), cuando la separación de la primera salida (So):

So = E:  
\n
$$
FSM = \frac{1}{m+1} + \frac{1}{2N} + \frac{\sqrt{m-1}}{6N^2}
$$
\n
$$
SO = E/2:
$$
\n
$$
1 + \left( \frac{2N}{N} + \frac{\sqrt{m-1}}{6N^2} \right)
$$
\n(28)

$$
FSM' = \frac{1}{2N-1} \left[ \frac{2N}{1+m} + \frac{\sqrt{m-1}}{3N} \right]
$$
 (29)

Donde: E, es el espaciamiento entre salidas (m); N, es el número de salidas en la tubería y m, el exponente de la velocidad o gasto de la expresión para calcular las pérdidas de carga.

### **Materiales y Métodos**

Para el desarrollo de HFpro v1.0 se utilizó una computadora con procesador CORE i5 a 2.5 GHz de velocidad, con memoria RAM DDR3 de 8 GB, 1066 MHz, Disco Duro de 512 GB, unidad de DVR, puerto USB, sistema operativo Windows 8. El desarrollo de la aplicación se realizó en el RAD Delphi 7.

La metodología de trabajo realizada para la elaboración del programa, se desarrolló siguiendo los pasos de la programación: Análisis del problema, Diseño del Algoritmo, Verificación del Algoritmo, Codificación, Ejecución y Depuración del programa, Documentación y Mantenimiento.

En el Análisis del problema se definieron los datos necesarios y las limitaciones del programa; con lo cual se hizo posible el Diseño del Algoritmo. La solución para el cálculo de las pérdidas de carga o de los diámetros de las de tuberías implicó la solución de una función de una sola variable por lo que se definieron como métodos de solución el punto fijo o Newton-Raphson para la determinación de f en el régimen transicional; el resto de las ecuaciones programadas implicaban una solución directa pero no menos importante en el criterio del proyectista. El ajuste f se puede realizar de manera personalizada en el programa

Se integró la expresión de Christiansen para la determinación del Factor de Salidas Múltiples (FSM) para tuberías laterales. Con las expresiones (7, 20, 22, 24, 26 y 27) se puede calcular el diámetro considerando que se perderá cierta carga (hfpermisible) y de igual manera se puede combinar más de un diámetro en un tramo de tubería.

En esta versión de HFpro, se ha considerado realizar una interfaz con AutoCAD para extraer y enviar la información del cálculo de las pérdidas de carga o diámetro directamente al área gráfica del sistema. El diagrama de bloques del programa desarrollado se puede ver en la figura 1.

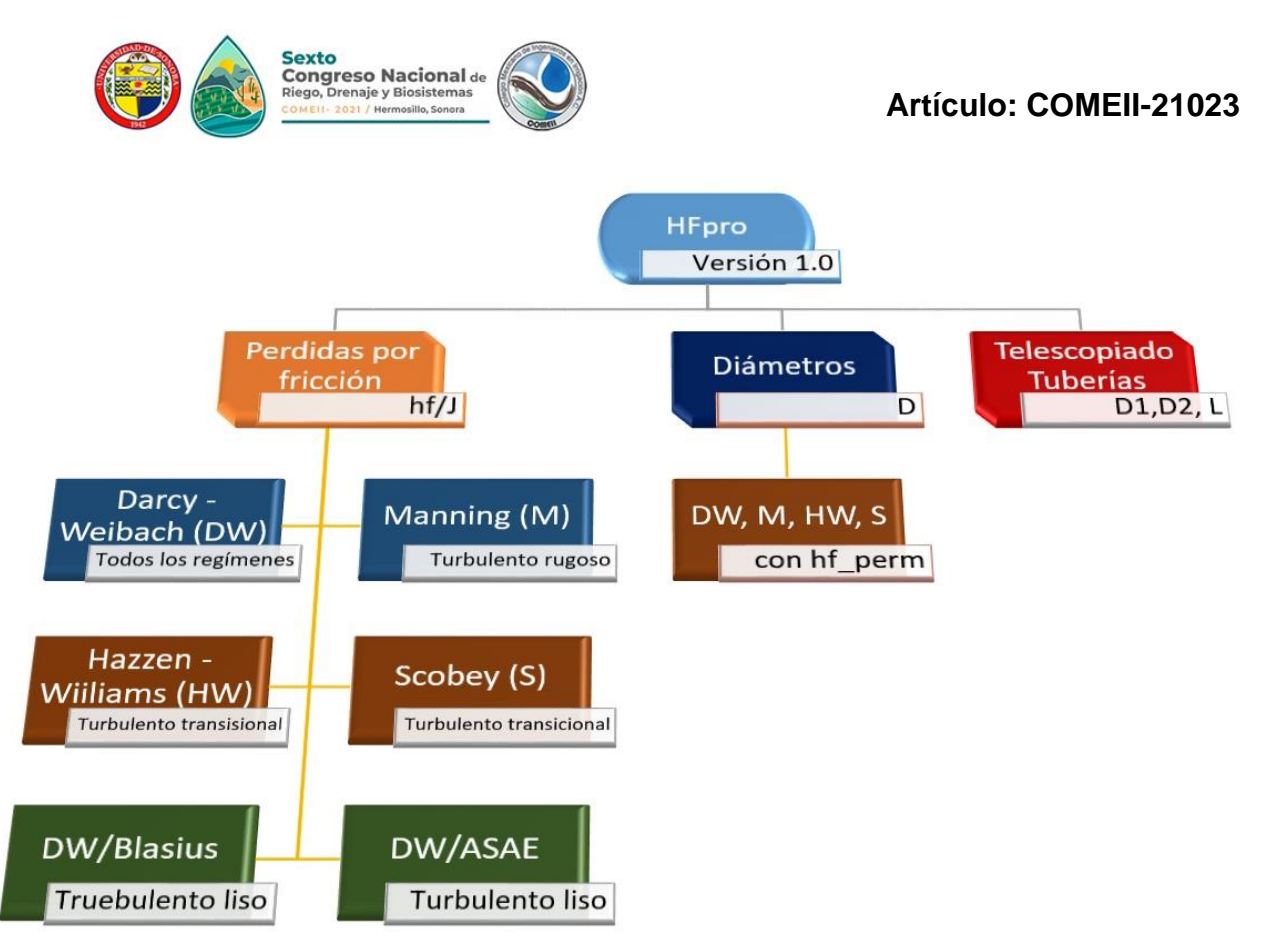

**Figura 1**. Diagrama de bloques del programa HFpro v1.0

# **Resultados y Discusión**

Existen muchas aplicaciones para el cálculo de las pérdidas de carga, pero la mejor es y será, la que el usuario adopte por dar los resultados deseados. Dado que para el cálculo de las pérdidas de carga se involucran coeficientes experimentales existen variaciones dependiendo del método y expresión utilizada. En las expresiones anteriores se ha colocado una propuesta de uso para el diseñador ya que no todas trabajan en el mismo régimen de flujo considerando solo el número de Reynolds. En la tabla 1 se hace una comparación de las diferentes expresiones, usando una hoja de cálculo y comparándolas con el programa HFpro versión 1.0.

Los datos para el cálculo son los siguientes:

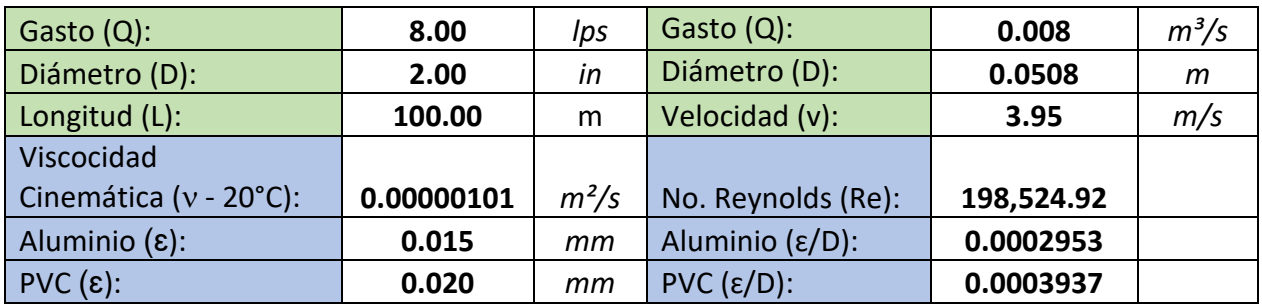

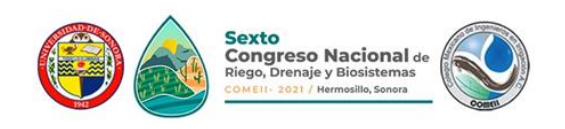

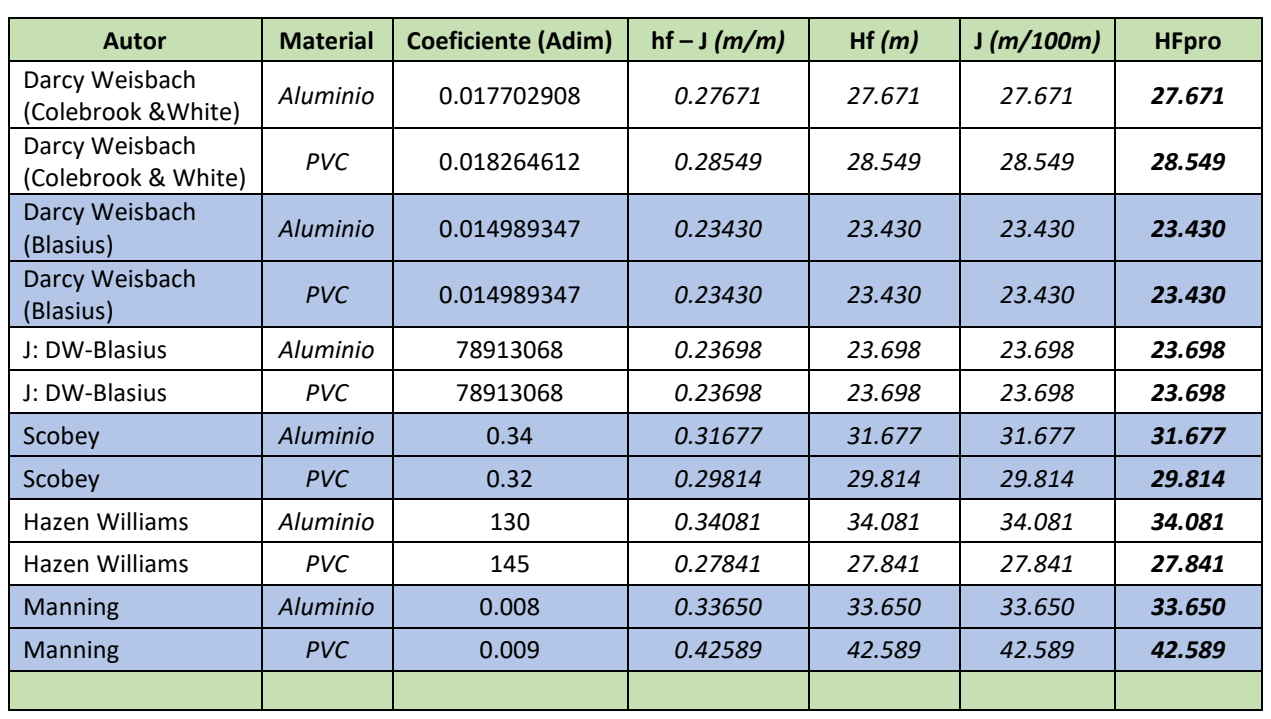

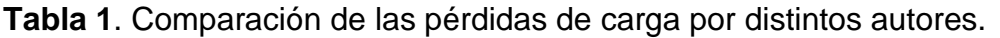

Los cálculos anteriores se realizaron en una hoja de cálculo y en la última columna se colocaron los valores calculados por HFpro, por supuesto que son los mismos, puesto que se usaron los mismos valores de los coeficientes; es decir que el programa cuenta con coeficientes comunes como aparecen en la literatura, pero pueden ser modificados en caso de que el usuario así lo desee. Se usó una longitud L=100m para poder comparar con la expresión (26) que estima directamente la perdida unitaria (J), en (m/100m). El programa tiene además la opción de calcularla en (m/m) y la pérdida total según la longitud.

Como era de esperarse la ecuación que calcula las pérdidas de carga mayores es la Manning y la que estima las pérdidas de carga menores es Darcy Weisbach usando la ecuación de Colebrook & White. En necesario definir el ámbito de trabajo de las expresiones según el tipo de materia, ya que como se puede ver en la tabla 1, al aplicar las expresiones (4 y 26 – Darcy Weibach/Blasius -) pera el régimen turbulento liso la estimación de las pérdidas se produce los valores mínimos.

La determinación de las pérdidas de carga con el programa HFpro es una buena opción para el diseño. El usuario del programa podrá elegir la expresión adecuada según su criterio y ahorrar un tiempo considerable para cualquier proyecto que involucre a los sistemas de conducción por tuberías.

Dentro de las opciones de cálculo con que cuenta el programa se pueden mencionar la determinación del factor de fricción en caso de tuberías con salidas múltiples e integración al cálculo de las pérdidas de carga. La determinación del diámetro con las expresiones

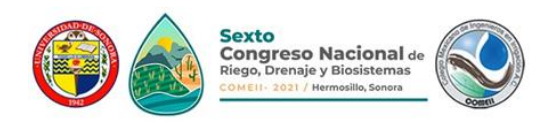

mencionadas es otro de los cálculos que puede realizarse, así como la determinación de dos o más diámetros por tramos de tuberías en caso de que así se requiera. El programa no pretende sustituír al diseñador, más bien es un sistema auxiliar para eficientar el trabajo del diseñador.

Se ha integrado en esta primera versión una interfaz con el programa AutoCAD, de tal forma que la longitud sea posible extraerla mediante medición directa del ambiente gráfico de AutoCAD y el valor calculado sea regresado al mismo lugar con poco esfuerzo. En las próximas versiones se integrarán algunas otras opciones que apoyen en otras actividades de diseño al usuario.

## **La aplicación HFpro versión 1.0**

El programa desarrollado es producto de las necesidades de las clases relacionadas con la materia de ingeniería de riego a presión que cursan los alumnos de séptimo año del Departamento de Irrigación. Se desarrolló este programa con la idea de checar rápidamente que se estuvieran haciendo bien los cálculos en el proceso de diseño; perecen cálculos fáciles que se complican al no tomar el criterio adecuado en el desarrollo del proyecto. La facilidad con el que se realicen permitirá analizar más opciones y tomar la decisión adecuada (Figura 1 y 2).

Se ha implementado un apartado de conversión de unidades, las más comunes en el proceso de diseño como transformar los valores de Gasto de litros por segundo (lps) a metros cúbicos por segundos (m<sup>3</sup>/s); Presión, Longitud, Superficie, entre otras.

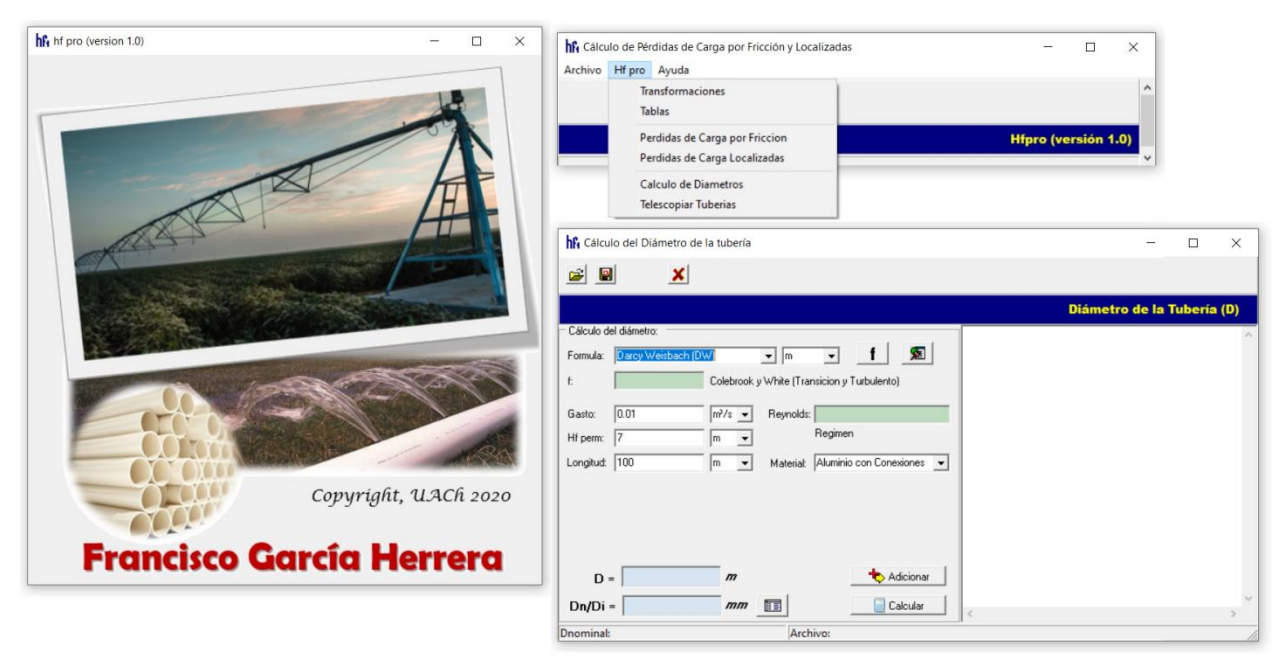

**Figura 1.** HFpro versión 1.0.

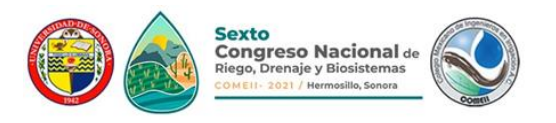

Algunas tablas de coeficientes como guía del diseñador y el cálculo detallado del factor de fricción para la expresión de Darcy Weisbach (4), que para algunos pudiera ser complicada de resolver sin utilizar el Diagrama de Moody. El cálculo del factor de fricción se realizó con el método del punto fijo ya que una función convergente.

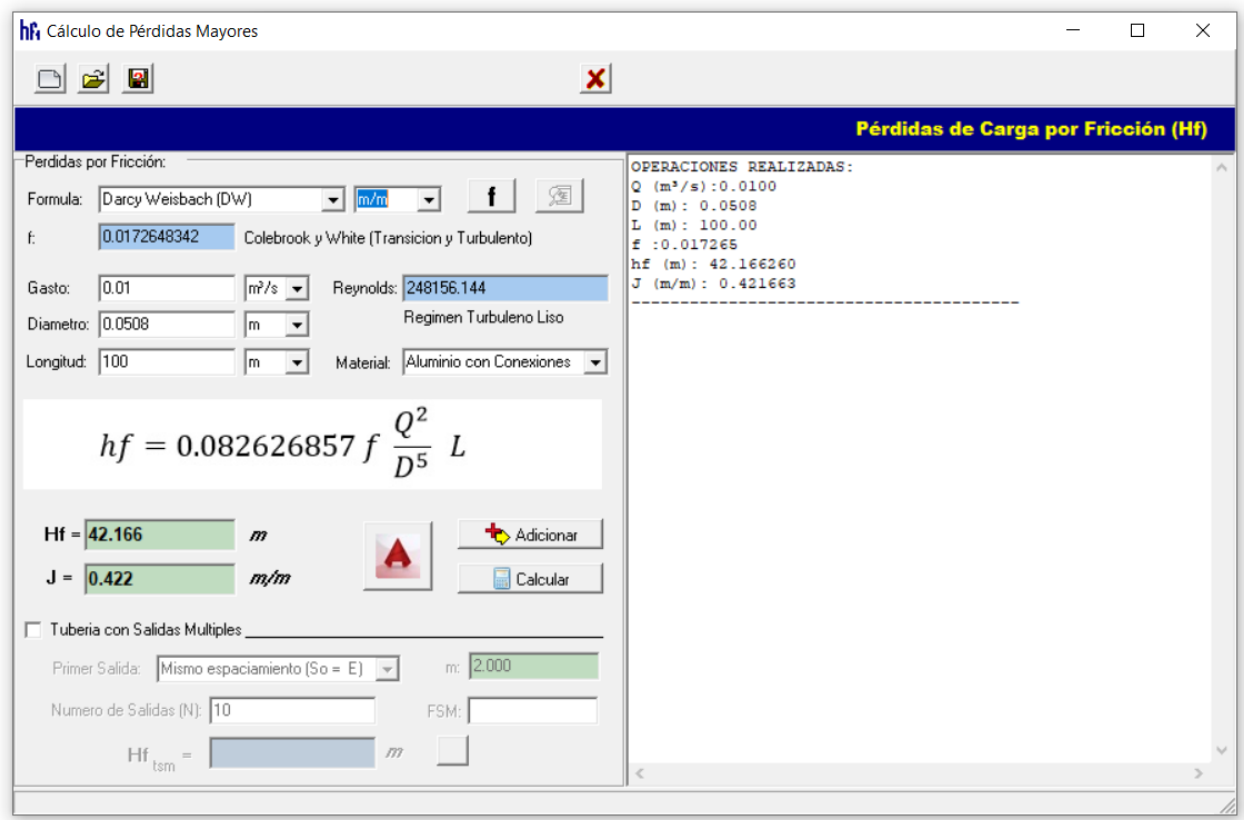

**Figura 2.** Módulo de pérdidas de carga por fricción.

#### **Calculo de pérdidas de carga asistida por computadora**

El diseñador comúnmente realiza sus diseños en un ambiente gráfico como AutoCAD, esta versión fue diseñada para tomar la información de AutoCAD para el caso de la longitud y regresar los resultados al ambiente de dibujo como parte del proceso de diseño. En el caso del cálculo de los diámetros de la tubería, HFpro cuenta con un espacio para colocar de los catálogos de proveedores, los diámetros internos y nominales de las tuberías para que se elija de ellos el adecuado según el cálculo realizado. Es una buena herramienta en el proceso de diseño.

Esta primera versión forma parte de un programa más general para el diseño de riego presurizado y localizado que está en desarrollo, pero por si sola ya es independiente y puede ser de gran ayuda para el diseñador.

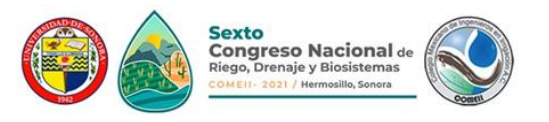

HFpro fue desarrollado en Delphi, un gran de programa que involucra toda la facilidad de la programación visual y la sencillez para que el programador pueda desarrollar los procedimientos y funciones necesarias para realizar cualquier aplicación; sin contar la velocidad de compilación y ejecución.

### **Conclusiones**

HFpro es una aplicación sencilla, pero independiente, desarrollada en un ambiente Visual con el objetivo de apoyar al diseñador en el proceso de diseño aun cuando se esté diseñando en AutoCAD o en cualquier otro ambiente, lo que permite ahorrar un poco de tiempo, aumentando la capacidad del proyectista de analizar múltiples opciones en el cálculo de las pérdidas de carga; factor indispensable en el diseño de sistemas de riego.

## **Referencias Bibliográficas**

- Ángeles M., V. 1999. Fundamentos de hidráulica para diseño y revisión de sistemas de riego presurizado: aspectos teóricos. Universidad Autónoma Chapingo. Chapingo, Estado de México. pp 149.
- Ángeles M., V. 2002. Redes abiertas de tuberías para riego (Trazo, diseño, revisión y análisis). Universidad Autónoma Chapingo. Chapingo, Estado de México.
- Arteaga T., R. E. 2009. Hidráulica Elemental. Chapingo, México: Universidad Autónoma Chapingo. Departamento de Irrigación. pp 335
- Arteaga T., R. E. 2010. Hidráulica de los sistemas de conducción. Chapingo, México: Universidad Autónoma Chapingo. Departamento de Irrigación.
- Cantú Marco. 2003. La Biblia de Delphi 7. Primera Edición. Editorial Anaya Multimedia. Mexico D.F.
- Chapra S., Canale R. 2013. Métodos numéricos para ingenieros. McGraw-Hill Interamericana. sexta edición. pp.148-154.
- Charte Ojeda Francisco. Delphi 7. 2005. (Guías Prácticas). Editorial Anaya Multimedia. Mexico D.F.
- López-Sánchez, J.L. 1992. Fundamento del cálculo hidráulico en los sistemas de riego y drenaje. Ed. Mundi-Prensa. Madrid, España.
- Martínez Elizondo, René. 1991. Riego Localizado: Diseño y Evaluación. Patronato Universitario. Departamento de Irrigación, Universidad Autónoma Chapingo. Chapingo, Estado de México.
- Sotelo Ávila, G. 2011. Hidráulica General. Volúmen 1. Fundamentos. México, D.F.: Ed. Limusa.